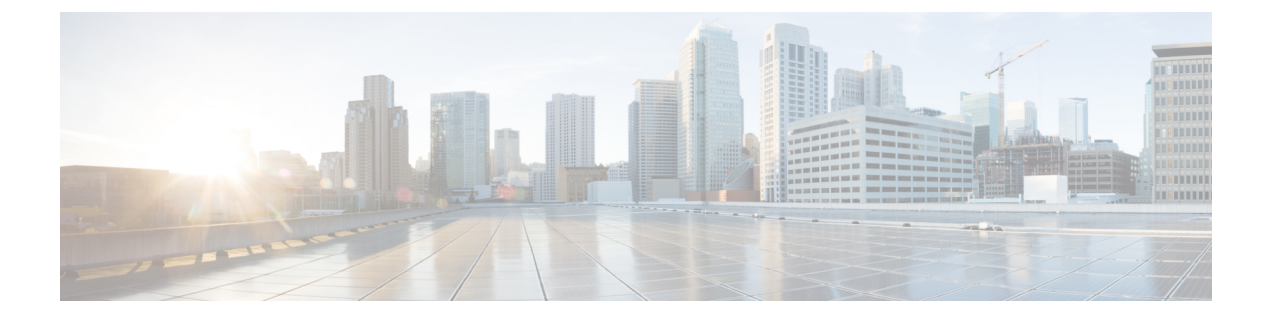

## 구축 평가

Firepower 어플라이언스를 업그레이드하기 전에 현재 구축 상태를 확인합니다. 이처럼 현재 상태를 파악하면 업그레이드 목표에 따라 업그레이드 방법을 결정할 수 있습니다.

- 구축 평가 질문, 1 [페이지](#page-0-0)
- 현재 버전 정보 찾기, 1 [페이지](#page-0-1)

## <span id="page-0-0"></span>구축 평가 질문

- 어떤 어플라이언스를 보유하고 있으며, 이러한 어플라이언스에서 어떤 Firepower 버전을 실행하 고 있습니까? 어떤 버전을 실행하려고 합니까? 해당 버전을 실행할 수 있습니까?
- 어플라이언스에서 운영 체제를 별도로 업그레이드해야 합니까, 아니면 운영 체제만 업그레이드 하려고 합니까?
- 호스팅 환경을 업그레이드해야 하는 가상 어플라이언스가 있습니까, 아니면 호스팅 환경만 업 그레이드하려고 합니까?
- 독립형 Firepower Management Center를 사용 중입니까, 아니면 고가용성 Firepower Management Center 쌍이 있습니까?
- 디바이스가 독립형입니까, 아니면 클러스터, 스택 및 디바이스 고가용성 쌍이 있습니까?
- 디바이스는 어떤 방식으로 구축되어 있습니까(수동으로, IPS로, 방화벽으로)?
- 어플라이언스를 교체합니까, 아니면 구축에 새 어플라이언스를 추가합니까?

## <span id="page-0-1"></span>현재 버전 정보 찾기

이 표에는 사용 중인 Firepower 구축의 업그레이드 가능한 구성 요소의 현재 실행 중인 버전에 대한 정보를 찾을 수 있는 위치가 나와 있습니다.

 $\mathbf I$ 

## 표 **1:** 현재 **Firepower** 버전 검색

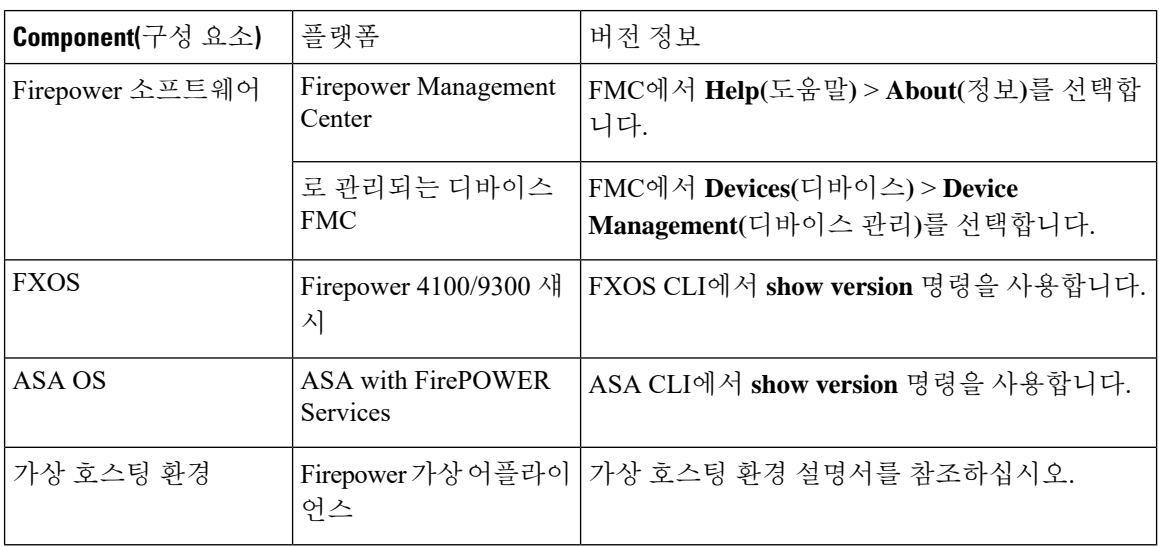